# Bootlin training course evaluation

11 responses

#### **Publish analytics**

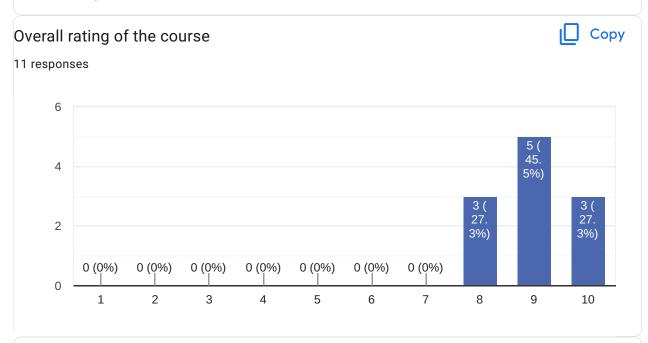

### Comments and suggestions

4 responses

Excellent course, knowledgeable instructor, good materials and practical part.

The schedule is hard to follow a whole week (9AM-18PM). I guess 9:30-17:00 would be better.

Formation tres dense

Very good starting point for embedded linux, it helps understand what the chip vendor is providing (build toolchain, bootloader, kernel,...) and how to use it

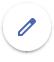

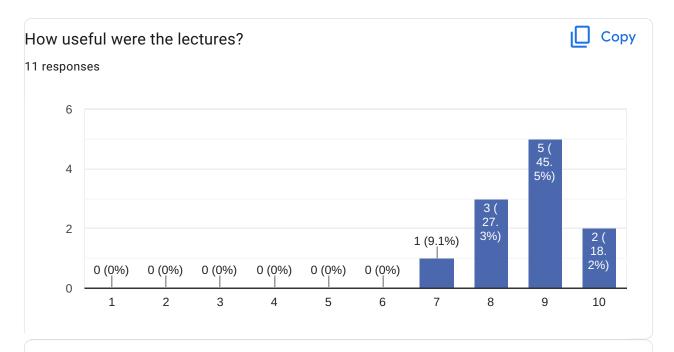

## Comments and suggestions

3 responses

Excellent for support after the course, but during the course there are many

Some slides had too much details (list of command parameters), maybe the instructor can pass quicker on it

Content was quite extensive; to be reapplied soon on our own dev.

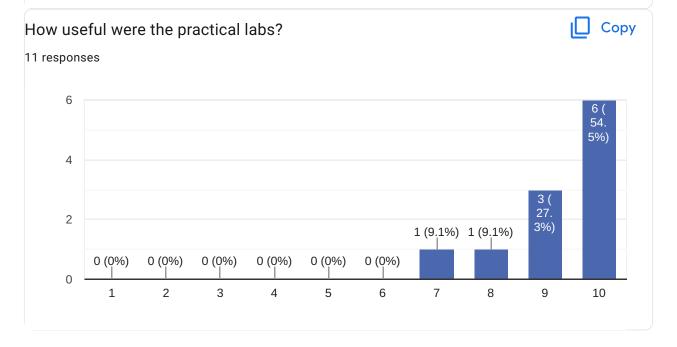

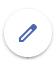

## Comments and suggestions

3 responses

Certains Labs sont impossibles a faire sans support et on en vient a suivre les instructions sans tout comprendre

Best part of the course, it helps understanding how the all thing works. Now it was quite condensed and quick, not sure how much I will remember in a few months. It's time to practice on my own projects.

The downloads and building operations were quite time consuming (hardware related). Maybe we could find a way to launch these steps during the lectures to make better use of compilation times?

The last debug lab with usage of various tools is good hands-on and maybe could be expanded.

Media and Nunchuk parts give a direct and motivating feedback to the training.

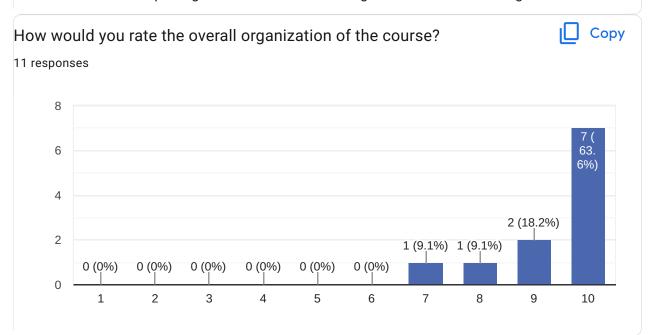

# Comments and suggestions

1 response

Should have more labs and less lectures, or live hands-on from the instructor rather than slides

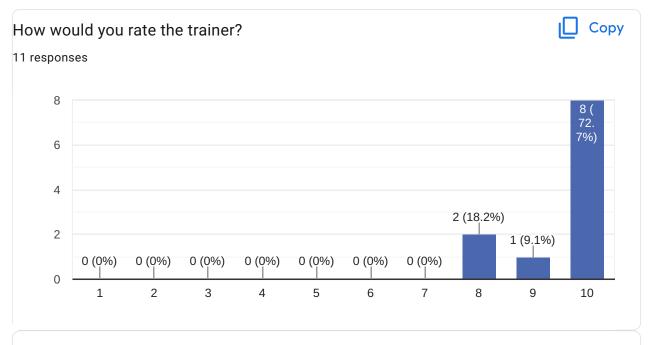

## Comments and suggestions

2 responses

Excellent knowledge, good tips.

Instructor very knowledgeable

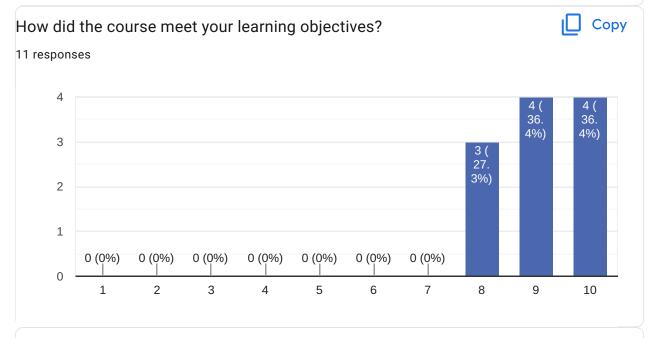

## Comments and suggestions

1 response

I feel more confident for my next developments on targets running Embedded Linux

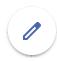

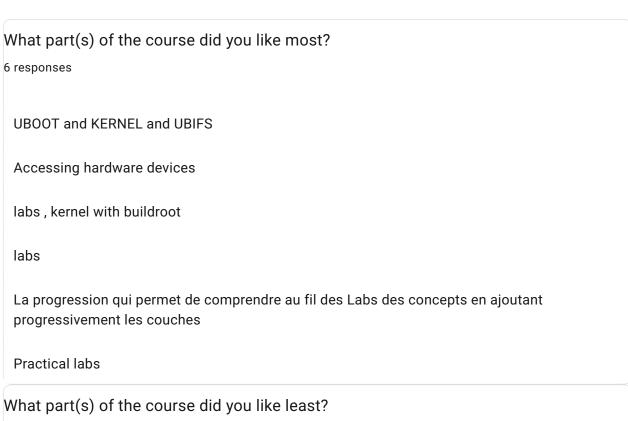

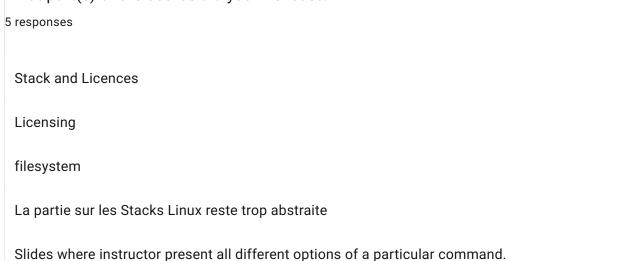

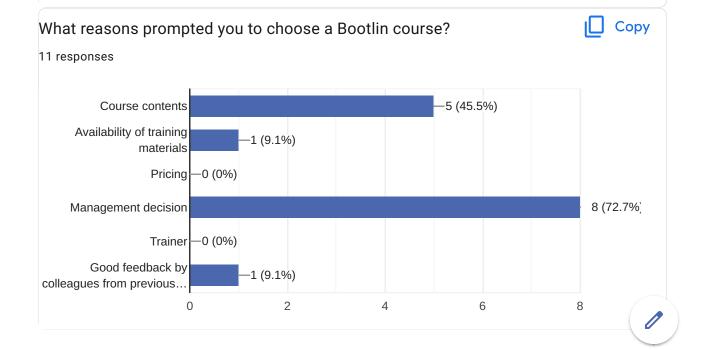

#### Comments

0 responses

No responses yet for this question.

Further training needs?

5 responses

Development of application

Real-Time Linux

real time aspect for embedded linux

Maintenant il va nous falloir appronfondir la programmation de Drivers ainsi que d'applications

inter proc exchanges, inside a SOC running embedded linux (PRU, other arm core ..) or with another component (exposed to the linux-SOC through appropriate communication media)

This content is neither created nor endorsed by Google. Report Abuse - Terms of Service - Privacy Policy

Google Forms

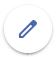